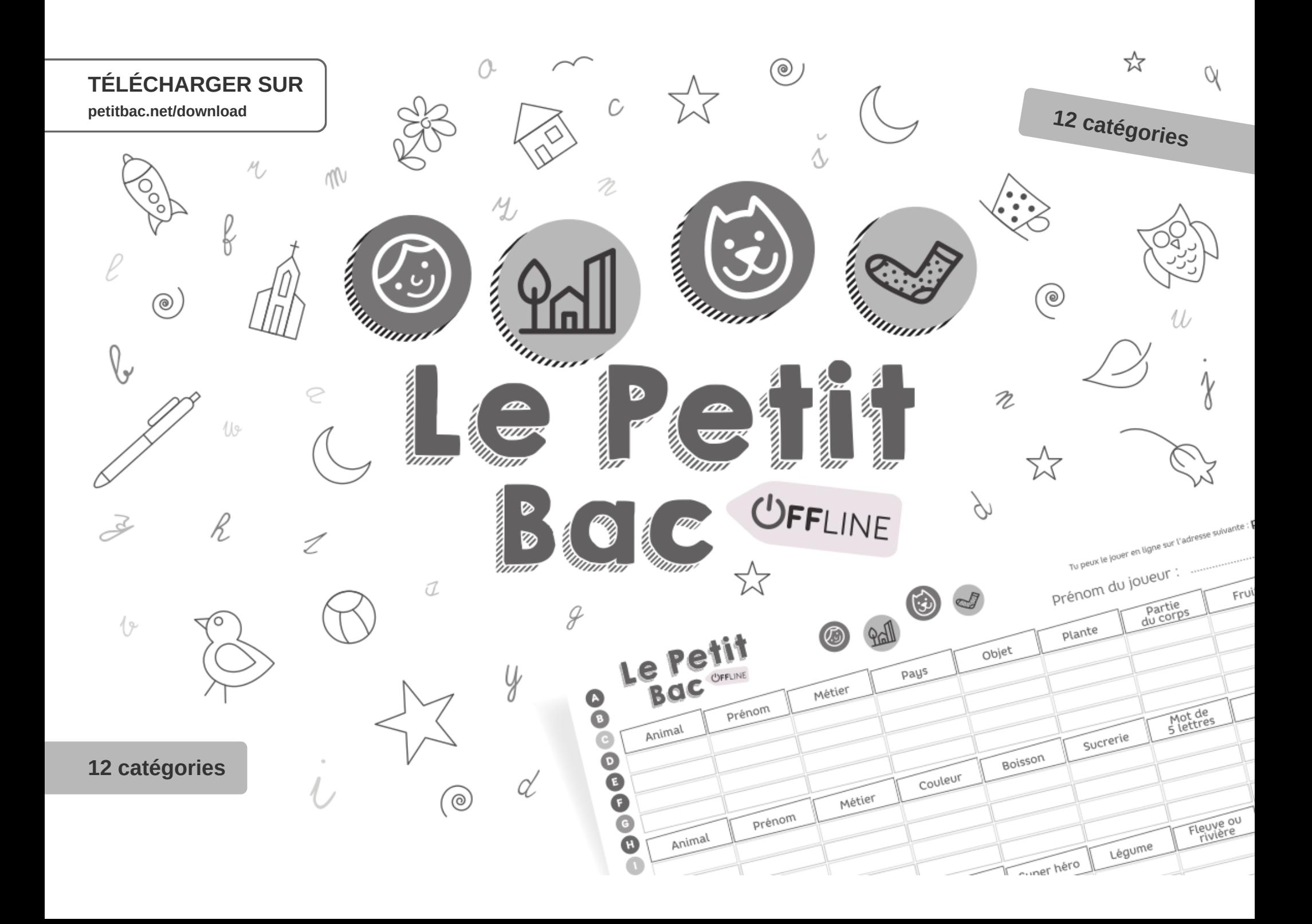

## Régles du jeu

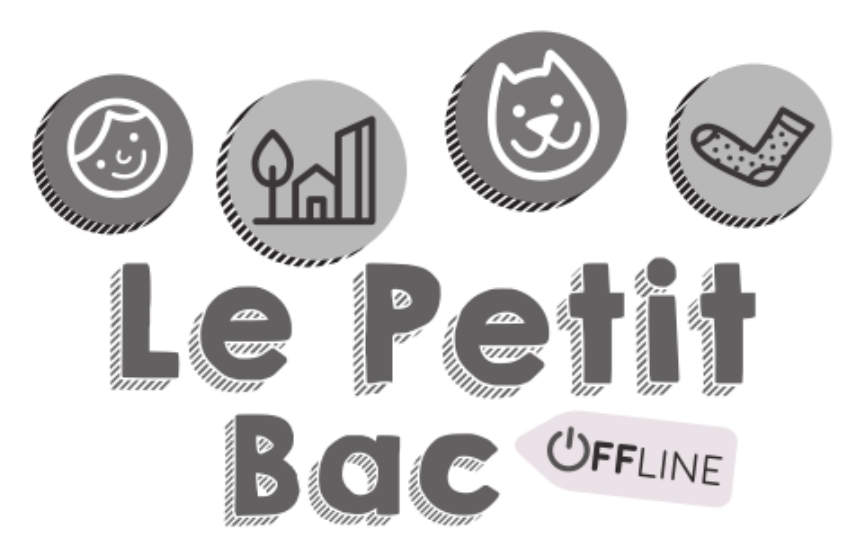

- Chaque joueur obtient une feuille de jeu, il la pose devant lui et prépare un stylo.
- Le jeu consiste à faire plusieurs tours. Pour chaque tour de jeu, il faut déterminer une lettre par laquelle tous les mots doivent commencer.
- 

 $\overline{2}$ 

L'un des joueurs dit l'alphabet dans sa tête. Un autre joueur l'arête à n'importe quel moment en disant le mot « STOP ».

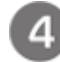

Le tour commence lorsque le joueur dit à haute voix la lettre à laquelle il a été arrêté.

- Les joueurs remplissent le plus vite possible les mots de chaque 5 catégorie dans une ligne du tableau. Les mots commencent par la lettre choisie.
	- Le joueur, qui a remplit toutes les catégories le premier, crie le mot « STOP » et tous les autres doivent déposer leur stylo. Le tour peut également se terminer d'un commun accord.
	- À la fin de chaque tour, les points seront attribués pour les mots remplis selon les règles indiquées sur la feuille de jeu.

Le jeu termine après le nombre de tours convenu. Le joueur qui a le plus de points gagne.

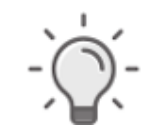

TUYAU : Si l'un des joueurs écrit plus lentement, modifiez le point 6 et terminez le tour après un temps limite, par exemple 2 minutes.

 $6^{\circ}$ 

 $\overline{7}$ 

 $\sqrt{8}$ 

**9000000000000000000000** 

 $\overline{\mathbf{w}}$ 

Tu peux le jouer en ligne sur l'adresse suivante : **petitbac.net**

Prénom du joueur : .............................................

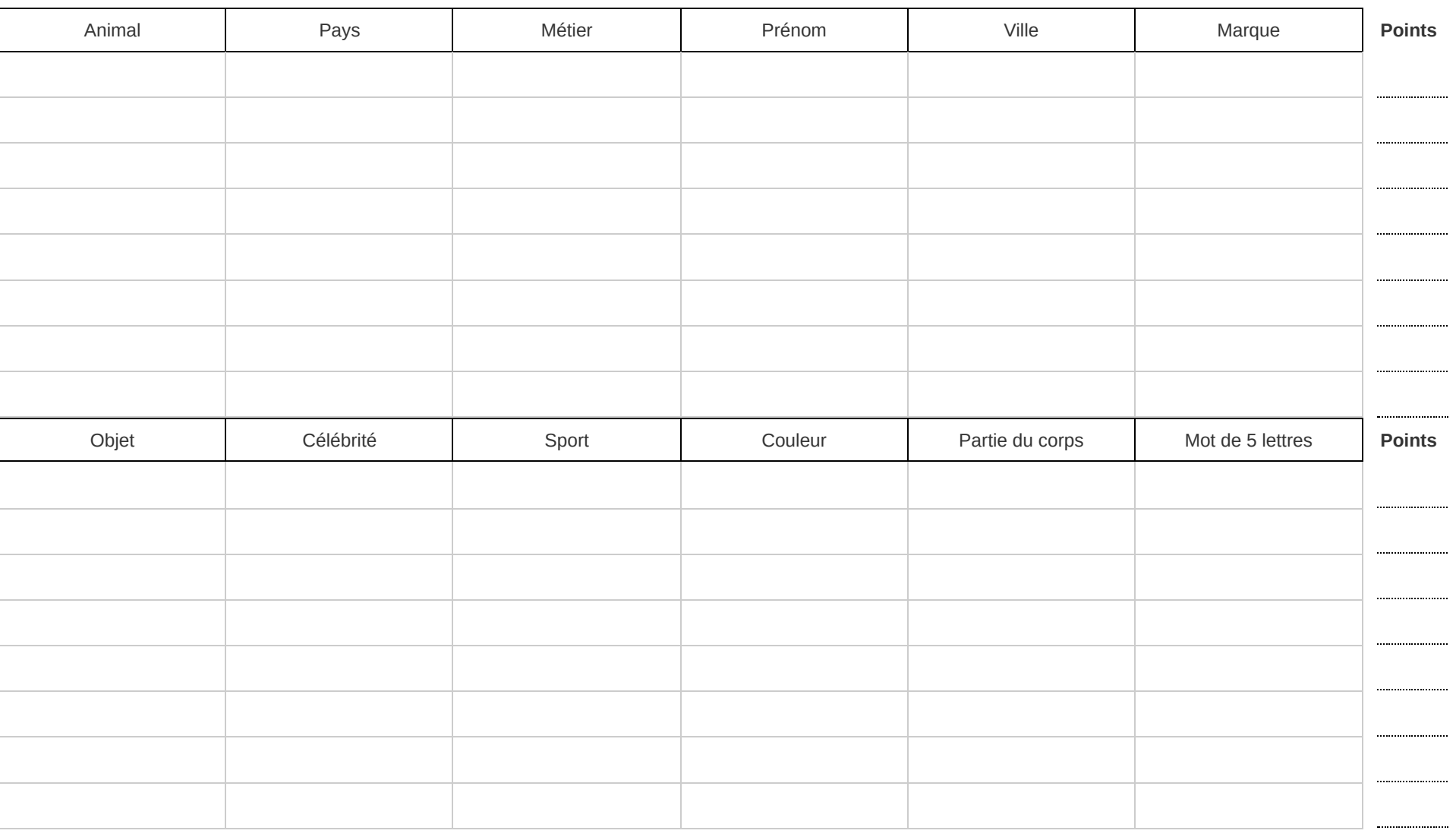

**9000000000000000000000** 

 $\overline{\mathbf{w}}$ 

Tu peux le jouer en ligne sur l'adresse suivante : **petitbac.net**

Prénom du joueur : .............................................

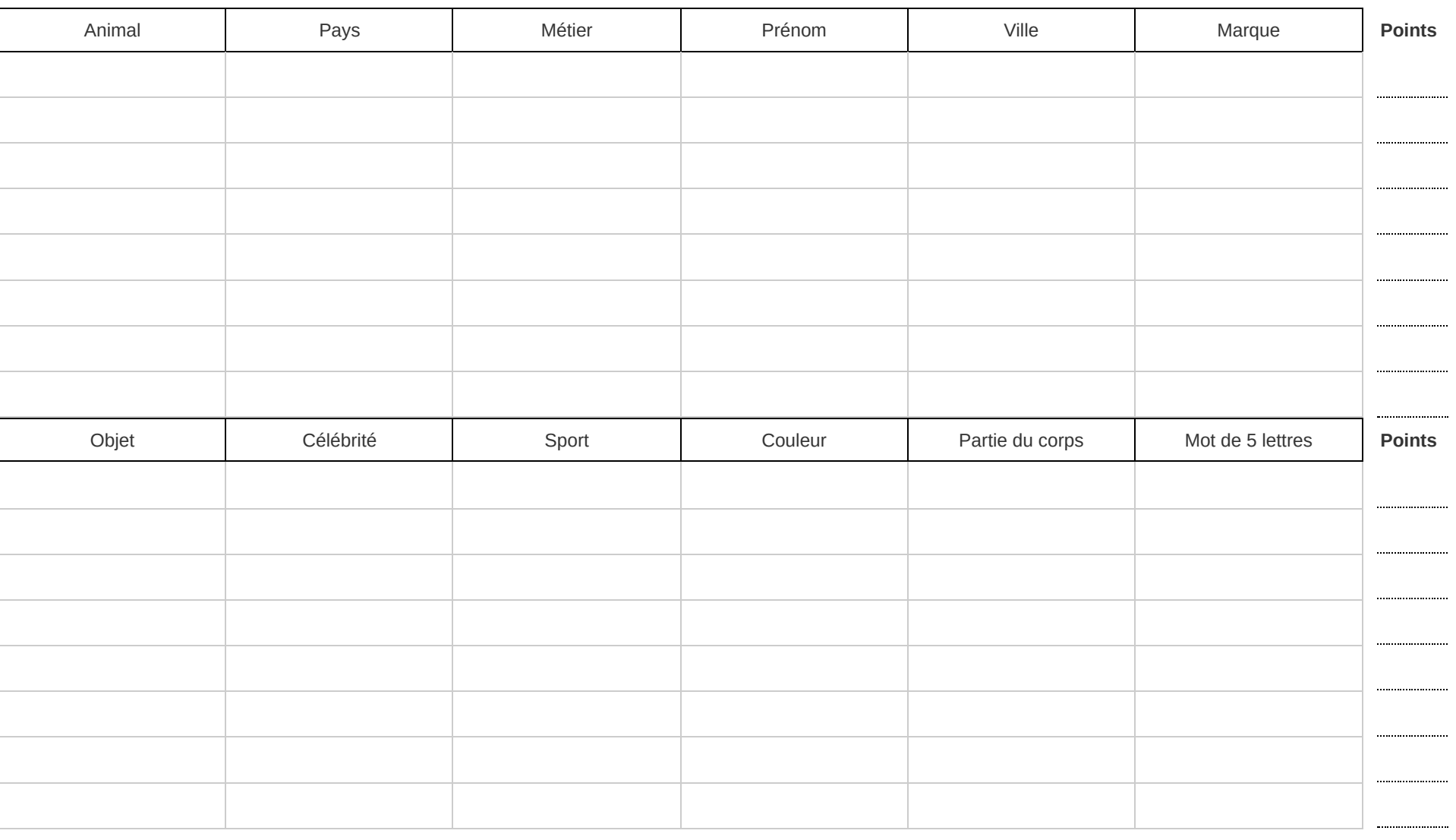

**9000000000000000000000** 

 $\overline{\mathbf{w}}$ 

Tu peux le jouer en ligne sur l'adresse suivante : **petitbac.net**

Prénom du joueur : .............................................

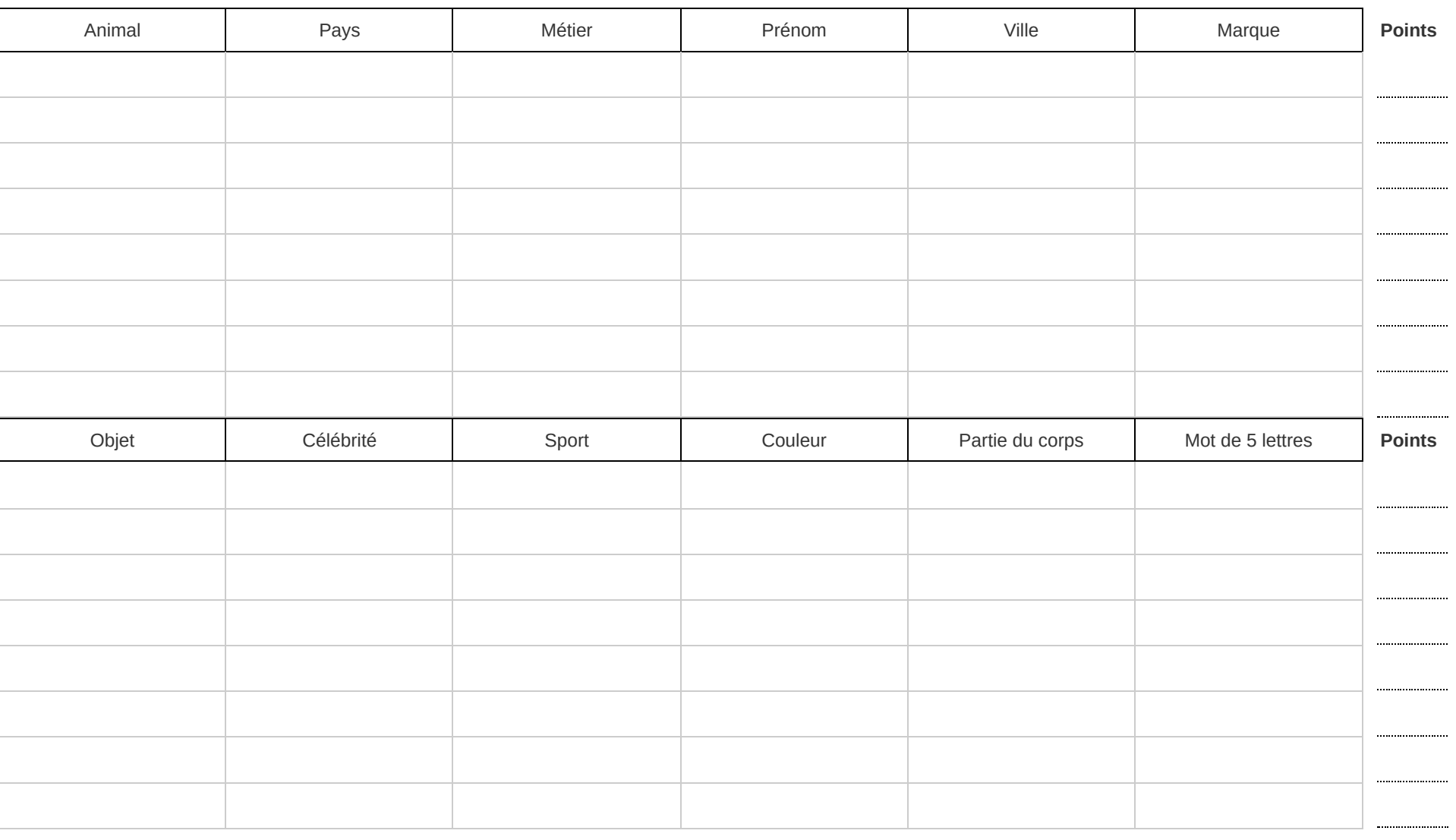

**9000000000000000000000** 

 $\overline{\mathbf{w}}$ 

Tu peux le jouer en ligne sur l'adresse suivante : **petitbac.net**

Prénom du joueur : .............................................

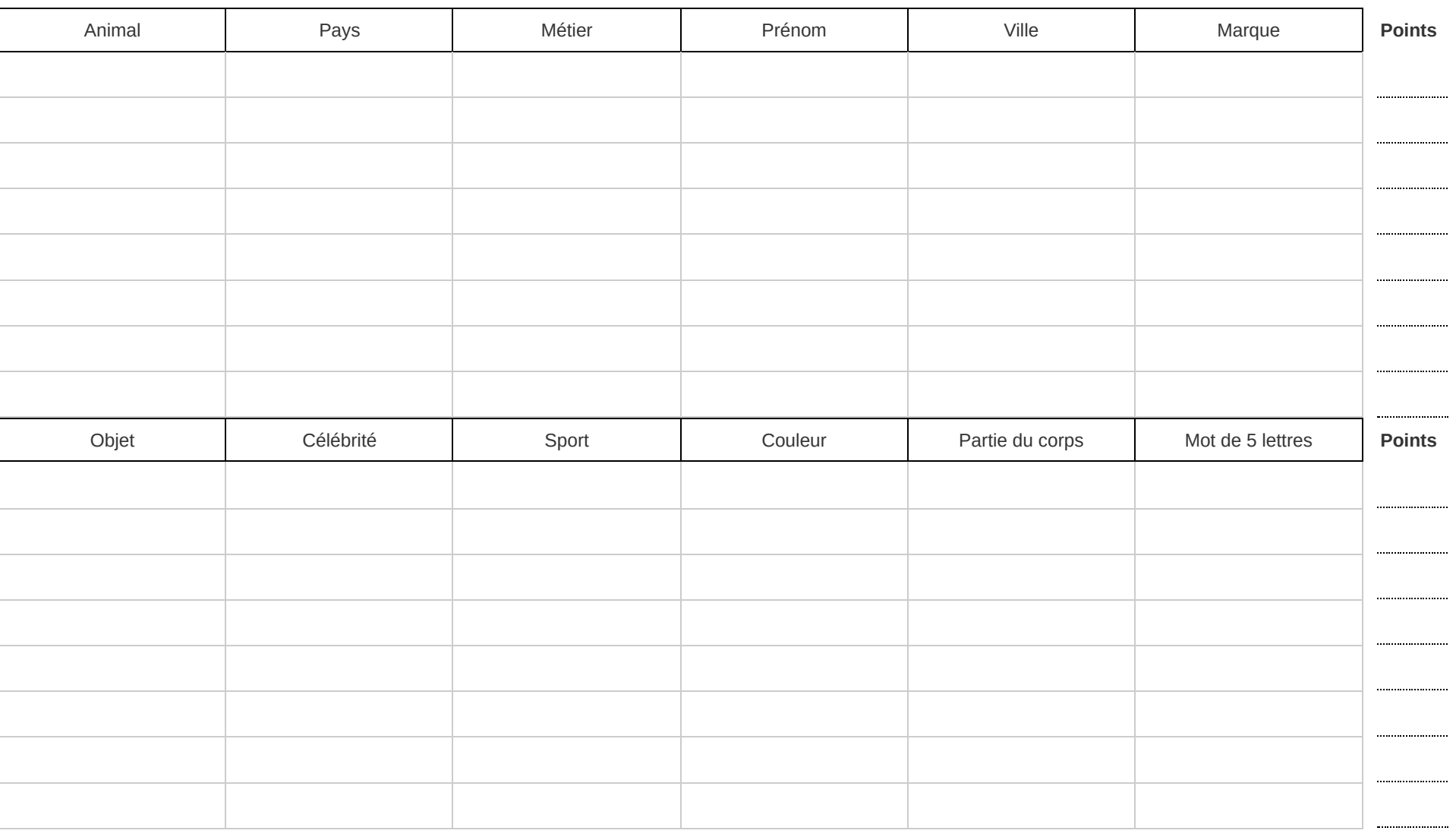

**9000000000000000000000** 

 $\overline{\mathbf{w}}$ 

Tu peux le jouer en ligne sur l'adresse suivante : **petitbac.net**

Prénom du joueur : .............................................

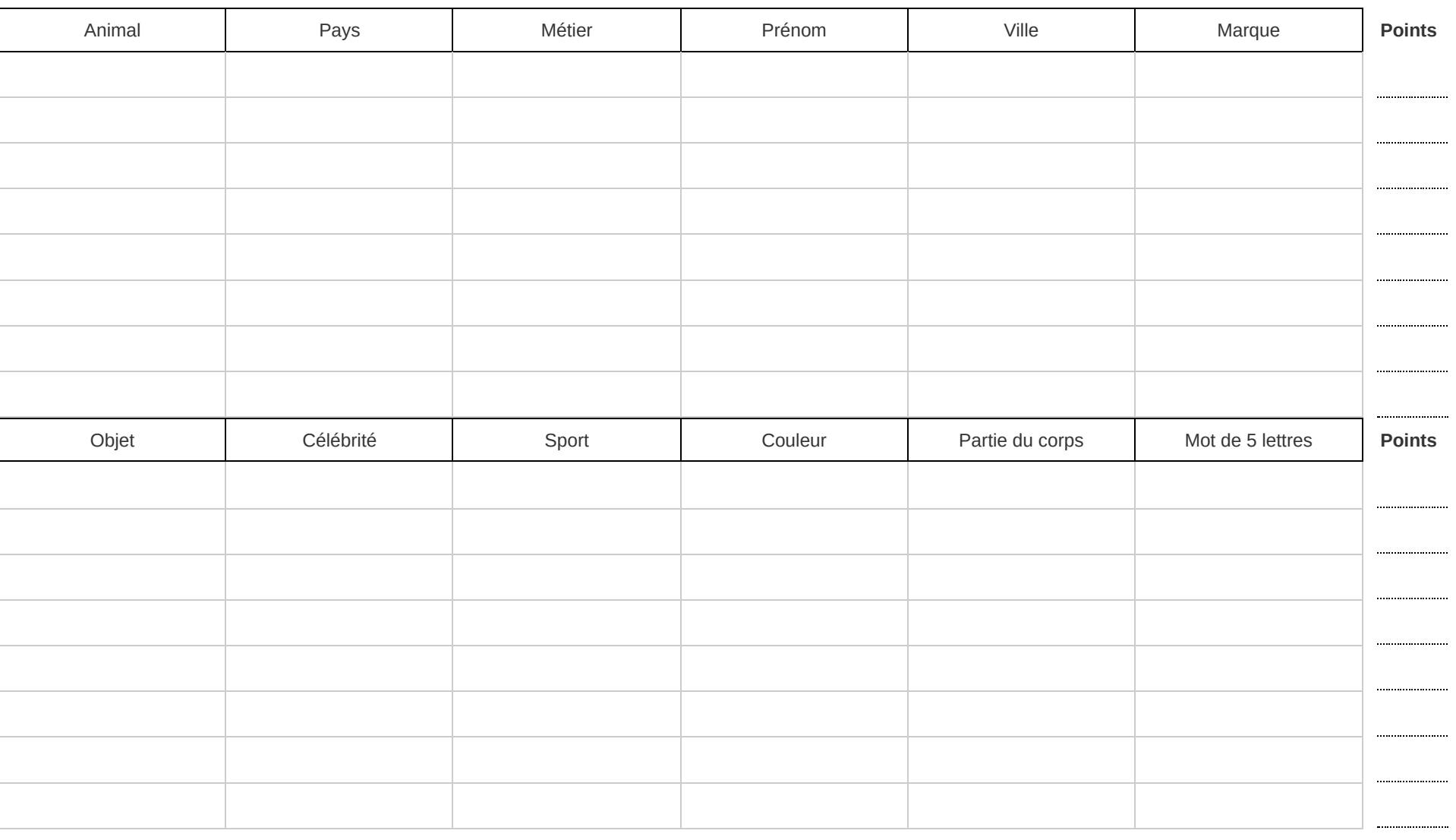